## Actual Query Templates and Examples

September 4, 2011

## 1 Introduction

Our query modificaiton is to specify the predicates that were added to the"where" clause and the details are outlined in Table 1.

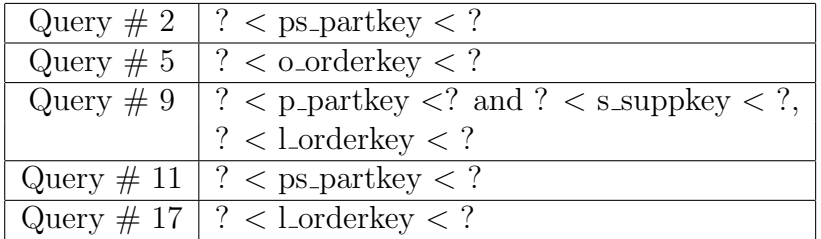

Table 1: Additional predicates added to the five queries

To illustrate what the modified TPC-H query look like, a query instance  $(Query # 11)$  is given by replacing the question marks  $("?")$  with real values.

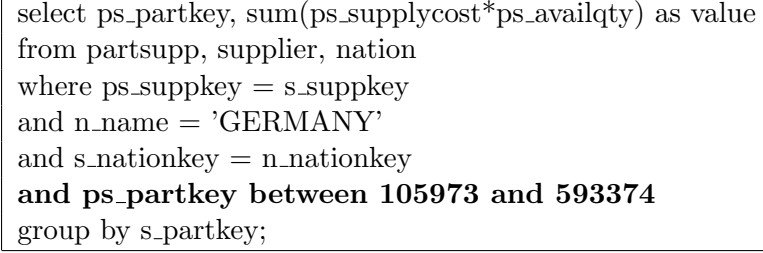